## **Attach an Electronic Signature after submitting an online application**

**To e‐sign an online application, you must have a validated myAlaska account. Validating a myAlaska account requires that you have a State of Alaska issued Driver's License or Identification Card, you must be at least 18 years of age, and you must have received a PFD last year.** 

If you receive notification that no online application was found, verify the information you entered matches the information you provided on the PFD application.

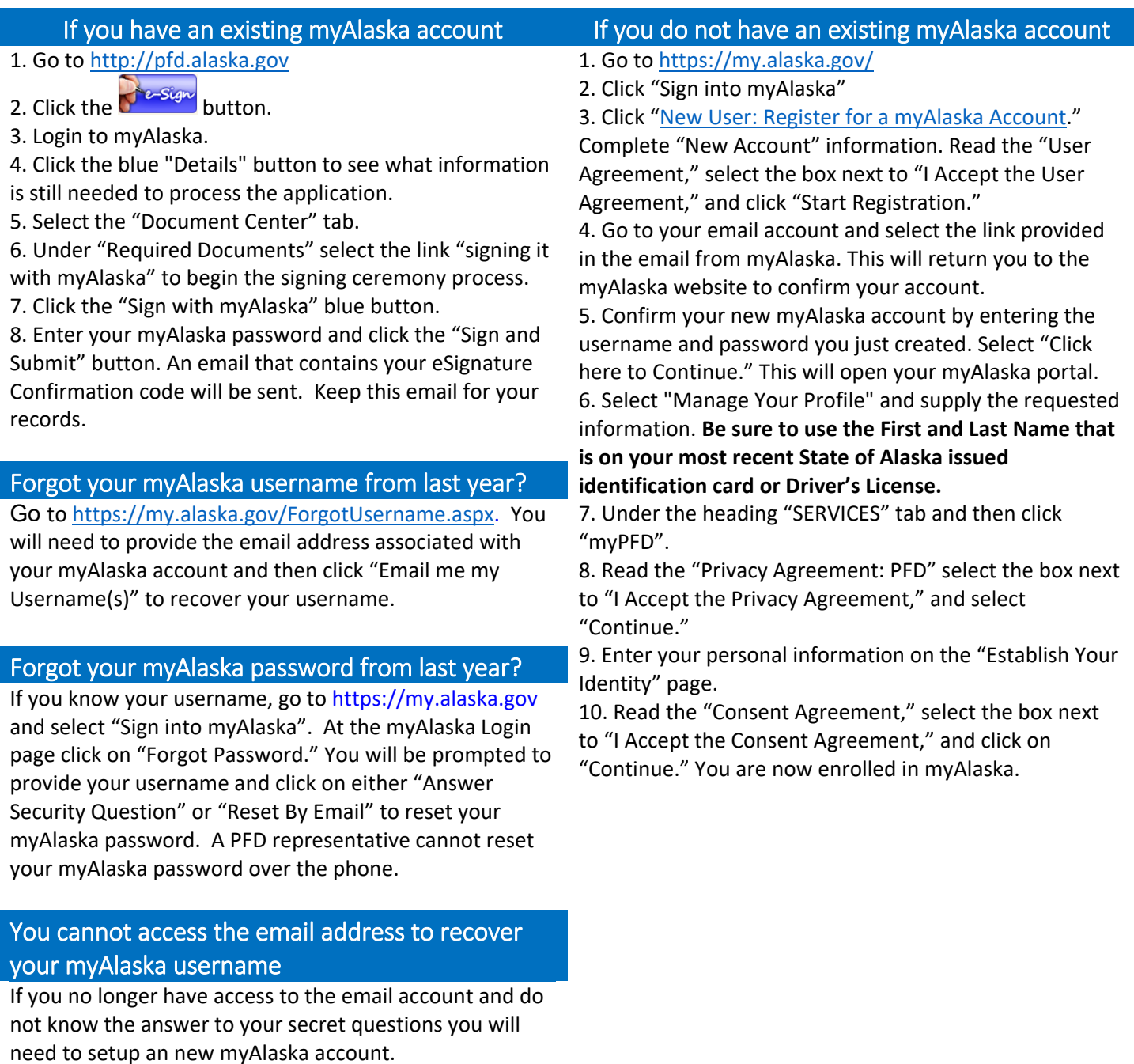